# Vaping A healthy alternative to SmokePing!

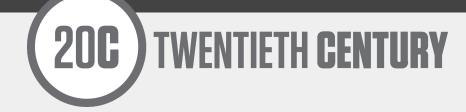

# MATT GRISWOLD <grizz@20C.com>

## WHAT IS VAPING?

#### A SmokePing alternative written in python

https://github.com/20c/vaping

http://vaping.readthedocs.io/en/latest

## **REAL TIME DEMOS**

#### Something to look at while I ramble...

https://vaping.20C.com

https://status.unitedix.net

### WHY?

# We all love SmokePing; it's very useful, but it's a **huge pain to install** and **not real time**.

### **CHALLENGE:**

Can we write a replacement in less time than it takes us to install SmokePing?

Short answer: Yes!

### GOALS

- **Easy to install** (no frustrating Perl dependencies)
- Real-time display based on trading charts
- **Fast IO** and queuing engine
- 100% plugin based
- **Easy to edit**, inherited config file

### **ULTIMATE GOAL: FANCY LOGO**

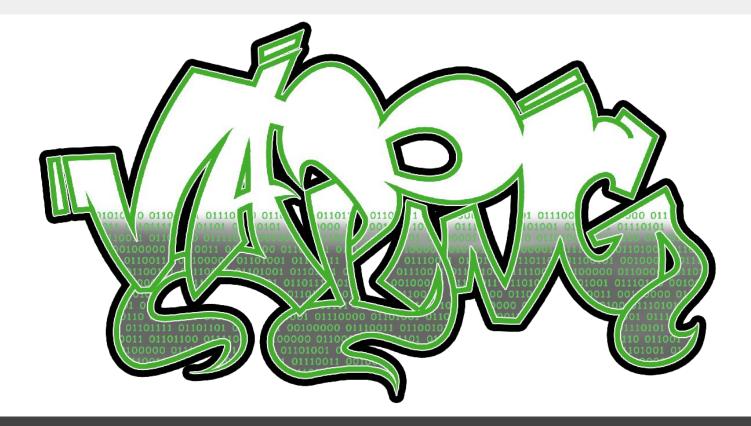

- Version 0.1.0
- Two people
- Three hours
- Successfully real-time graphing fping.\*

\* We had a messaging bus and real-time charts from work we've done in trading markets, so it wasn't a huge amount of work.

Version 0.3.0

- Met goals
- Added python 3
- Fixed a handful of real world bugs

#### Version 0.4.0

- Added time series database abstraction
- Added RRD
- Added WhisperDB (Graphite / Plotly)

Then...

# **Stagnated a bit**—it met all customer needs and everyone was using it successfully.

Now we're back at it. (hint, customer needs)

And now...

### Version 0.6.0

- ∎ d3.js
- mtr graph
- NANOG time, add more tests

# **ARCHITECTURE: IO**

### **High performance async IO**

Efficiently multiplexes input / output for you, currently uses gevent, but the io layer is completely abstracted to be able to swap out backends at ease (think py3 asyncio).

# **ARCHITECTURE: DISTRIBUTED**

**Run probes** from any N servers and they report back to Vaping process

This means you can easily **test paths from both sides of two endpoints**.

Web interface can **run from any server** 

## **ARCHITECTURE: PLUGINS**

**Everything** is a plugin!

**Nicely abstracted** so you can leverage the benefits with simple code.

Write plugins for probes, storage, filters—can write simple things and queue data passed through at any stage.

# **CURRENT PLUGINS**

| fping     | uses fping to ping multiple hosts                     |
|-----------|-------------------------------------------------------|
| fping_mtr | mtr style output using fping                          |
| command*  | run a command and take output                         |
| zeromq    | sends output over zeromq to configured host           |
| vodka     | standalone real time web server for displaying graphs |
| rrdtool   | store collected data in RRD                           |
| whisper   | store collected data in WhisperDB                     |

\* `*ssh | display json*` is up to 10x faster than SNMP on Juniper QFXs

### TIME SERIES DB

**Base plugin**, add any time series database in a minimal amount of lines of code

### Currently supports **RRD** and **Whisper**

Use **Graphite** or **plotly** to view and manipulate data

## **PLANNED PLUGINS**

### Command plugin fixes and refactoring

**scapy**—need to plan out how to securely escalate permissions

Community input: **what plugins would you like to see?** Better said: **what plugins would you like to submit a pull request for?** 

### DASHBOARD

# **Quick overview**, very customizable and useful for NOCs: <u>https://vaping.20C.com</u>

### DASHBOARD

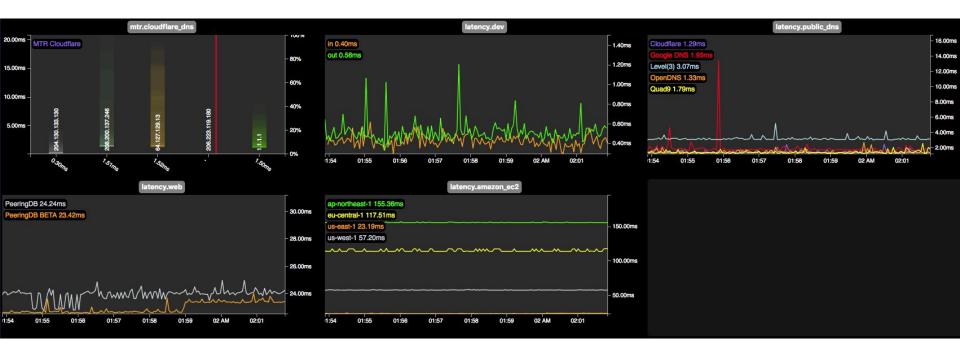

### LATENCY GRAPH

### Realtime line graph for latency Smokestack graph for each host as detail

### LATENCY GRAPH

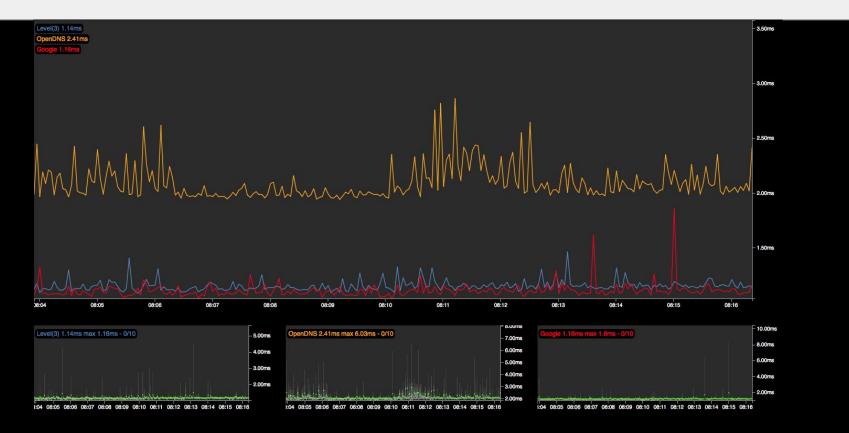

# **MTR Graphs**

### MTR style graph

- traceroute with fpings to every hop
- shows each hop as a **smokestack**

**Quite useful when troubleshooting connectivity**—very easy to tell where an issue is at a glance

**Vertical representation** and **better hop history** coming!

### **MTR GRAPH**

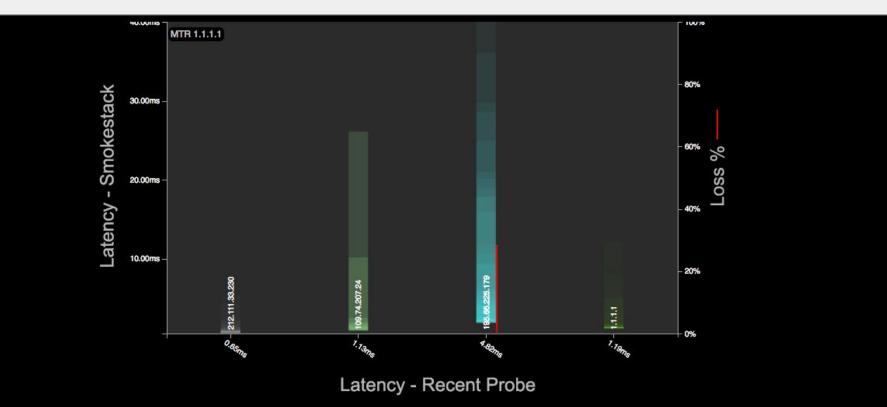

# HOW TO USE IT

### Full docs at <a href="http://vaping.readthedocs.io/en/latest">http://vaping.readthedocs.io/en/latest</a>

Better developer docs are coming. Feel free to open tickets.

## CONFIG

#### More examples:

https://github.com/20c/vaping/tree/master/examples

## **CONFIG FILE**

#### probes:

- name: latency
  type: std\_fping
  output:
   vodka
  public\_dns:
   hosts:
   host: 8.8.8.8
- plugins:
  - name: std\_fping
    - type: fping

# **CONFIG INHERITANCE**

Type can be a plugin type, or a configured plugin.

plugins:

- name: std\_fping
   type: fping
   count: 10
   interval: 3s
- name: more\_fping
   type: std\_fping
   count: 20

# **RECENT ADDITIONS: d3**

Moved graphing to d3 (<u>https://d3js.org/</u>)

**Very performant**, not market data fast, but fast enough for anything we can imagine doing with Vaping

**Looks much smoother**, easier for others to add graph types

Most importantly, **allows us to focus more on the server side engine** 

# Comparison - Old vs. d3.js

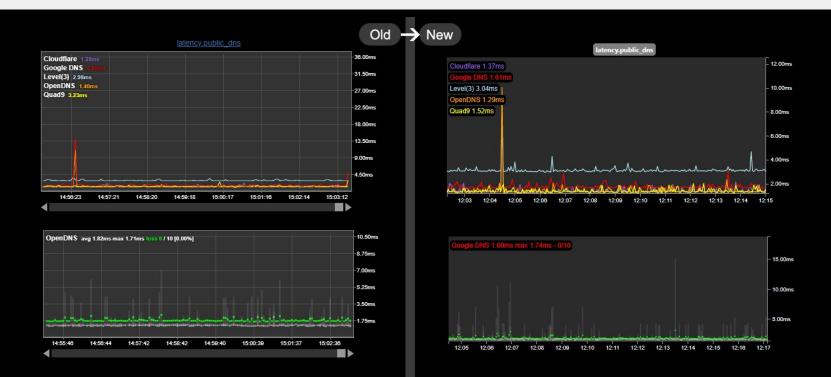

## **RECENT ADDITIONS: MTR**

### Added MTR graph

- Works great, but is just the first version and needs more refining.
- Next will be a vertical graph

## **VERSION 1.0**

Everything is stable; **we're ready for version 1.0**, so will tag and release August 1st, 2018.

**After NANOG 73**, hopefully we'll get more eyeballs on it and address more issues before the release

## HELP WANTED

- Use Vaping open issues
- **Contribute to Vaping**, get lots of integers less than 3
- New idea? **Challenge us** with it!

# **QUESTIONS / COMMENTS?**

https://github.com/20c/vaping https://pypi.org/project/vaping/ http://vaping.readthedocs.io/en/latest

### REFERENCES

- fping <u>https://fping.org/</u>
- RRDtool <u>https://oss.oetiker.ch/rrdtool/</u>
- vodka <u>https://pypi.org/project/vodka/</u>
- whisper https://github.com/graphite-project/whisper

zeroMQ <u>http://zeromq.org/</u>

# **Vaping** A healthy alternative to SmokePing!

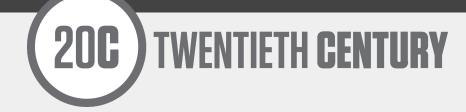

# MATT GRISWOLD <grizz@20C.com>